ICTスキルカード

( )年( )組( )番( )

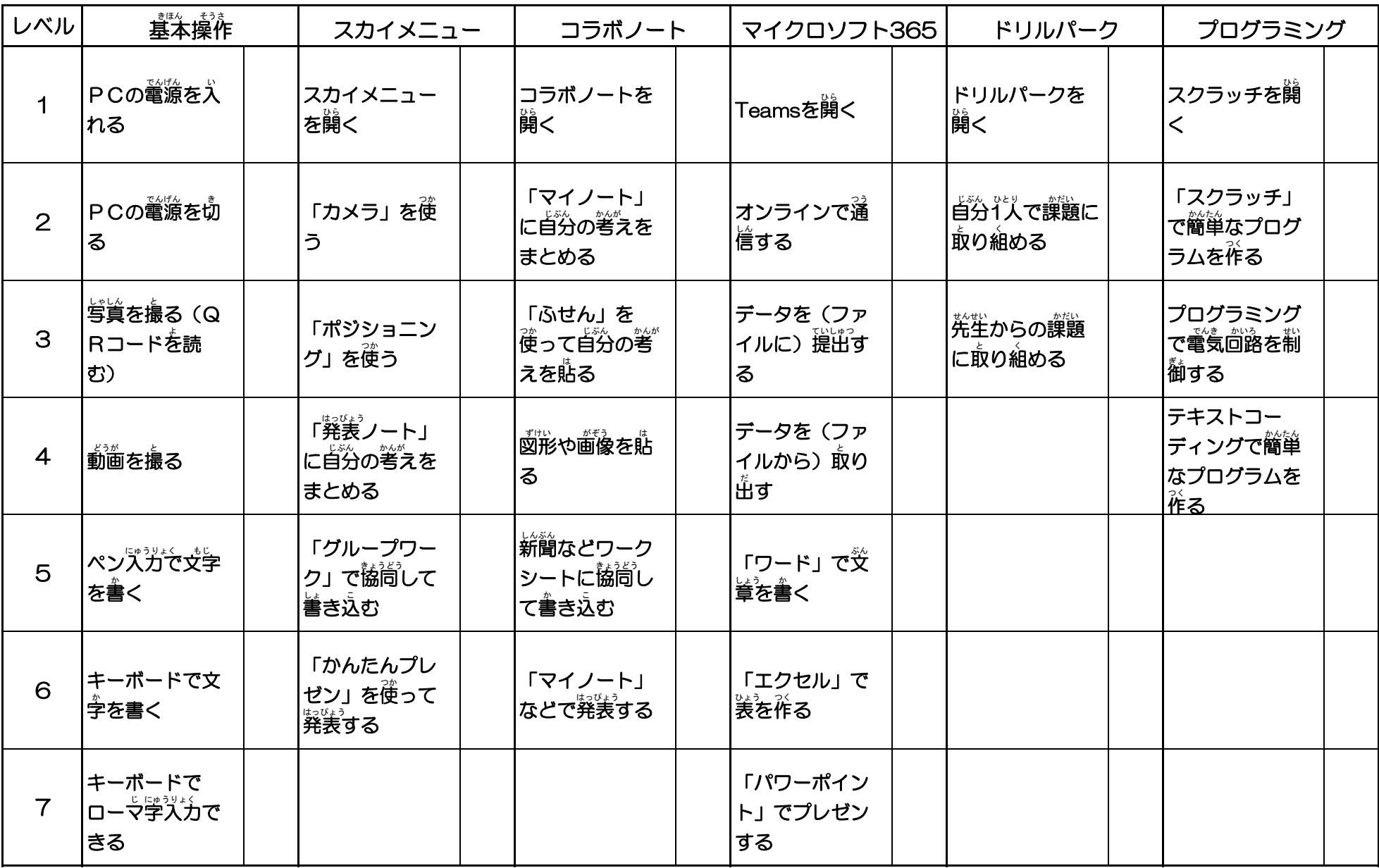